Rավելված № 5 Յաստատված է Յայաստանի Յանրապետության hանրային ծառայությունները կարգավորող hանձնաժողովի 2008 թ մայիսի 23-ի № 281Ա որոշմամբ

## Sեղեկատվություն ստացված գրավոր հարցադրումների, բողոքների բնույթի և դրանց արձագանքման վերաբերյալ

<u>«Երևան Զուր» ՓԲԸ</u><br>անկերություն

Եռամսյակ 3-րդ 2012թ.

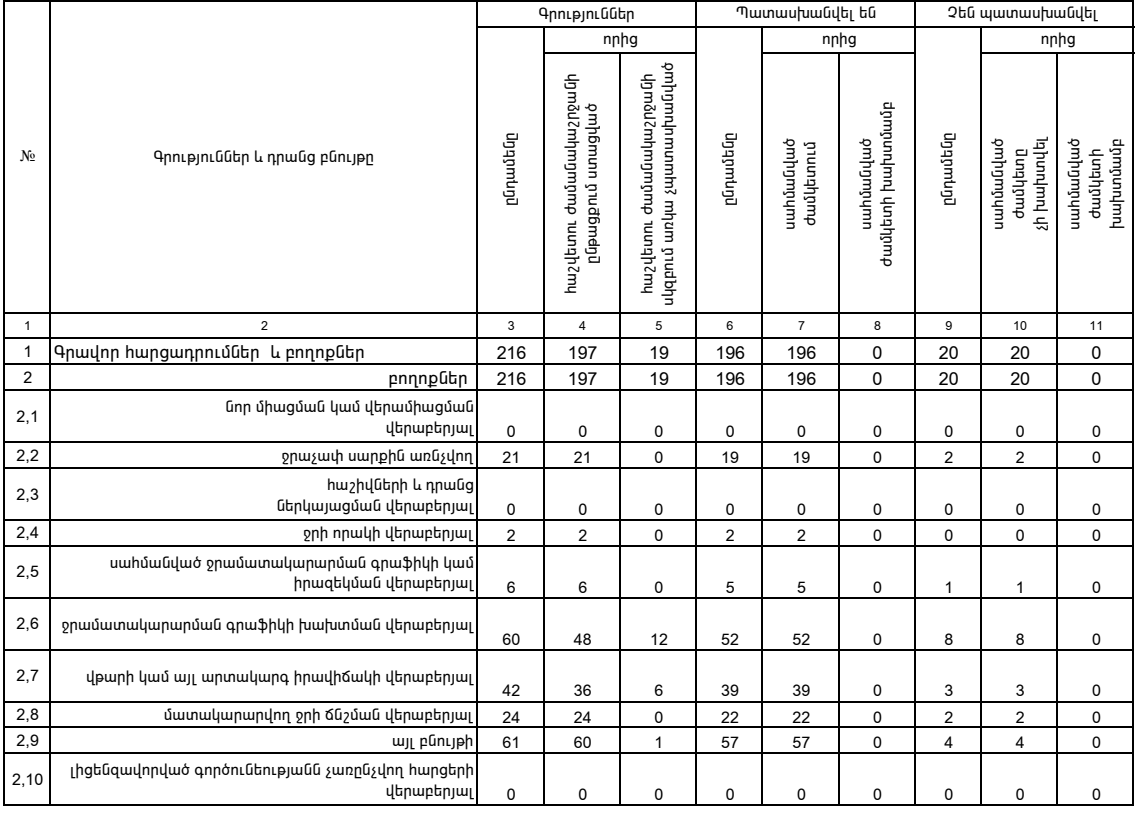

1. Տեղեկատվությունը ներկայացվում է յուրաքանչյուր եռամսյակի համար` մինչև հաշվետու եռամսյակին հաջորդող ամսվա 25-ը։

2. Sեղեկատվությունը ներկայացվում է նաև էլեկտրոնային տարբերակով` Microsoft Excel ծրագրով։